## **Problemas**

## **Ejemplo 1**

Supongamos queremos hacer un horario que tenga los siguientes datos:

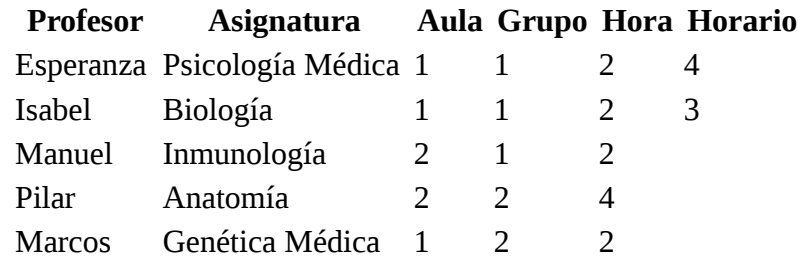

Simplemente escribimos estos datos en una hoja de cálculo y se introducen los datos en la aplicación. Obtenemos la siguiente tabla:

## Problemas de asignación de horarios

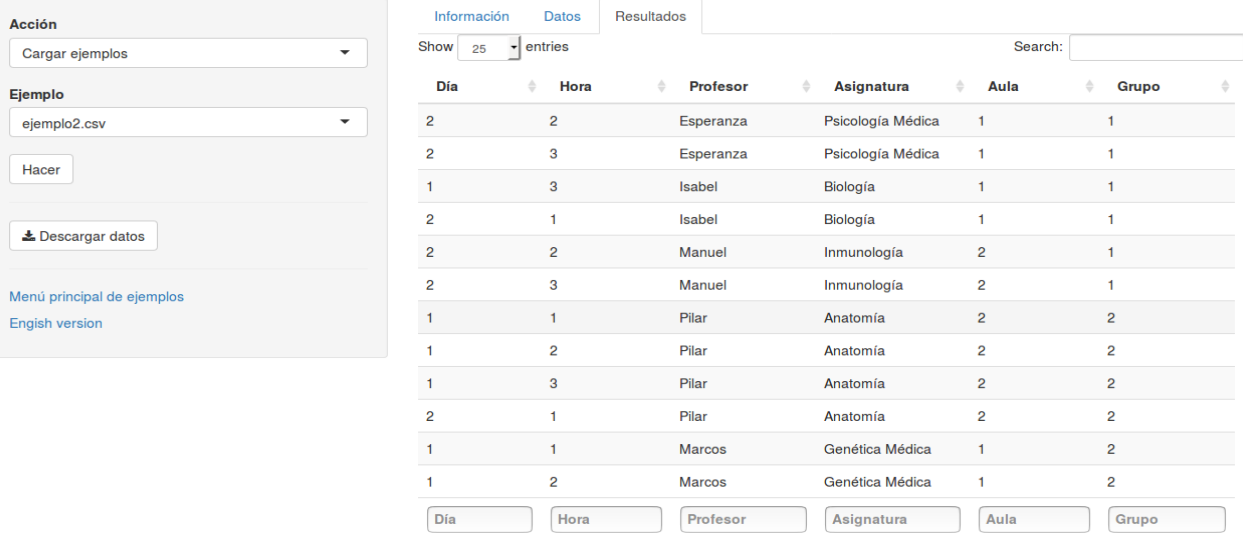

Showing 1 to 12 of 12 entries

Previous 1 Next

## **Ejemplo 2**

Supongamos que tenemos un horario que rellenar con los siguientes datos:

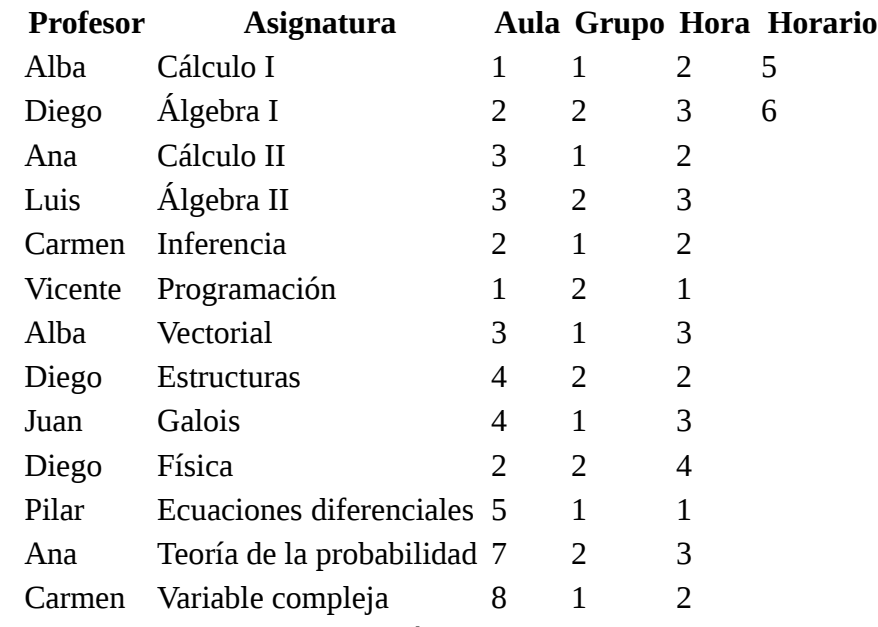

Si introducimos los datos en la aplicación obtenemos la siguiente tabla.

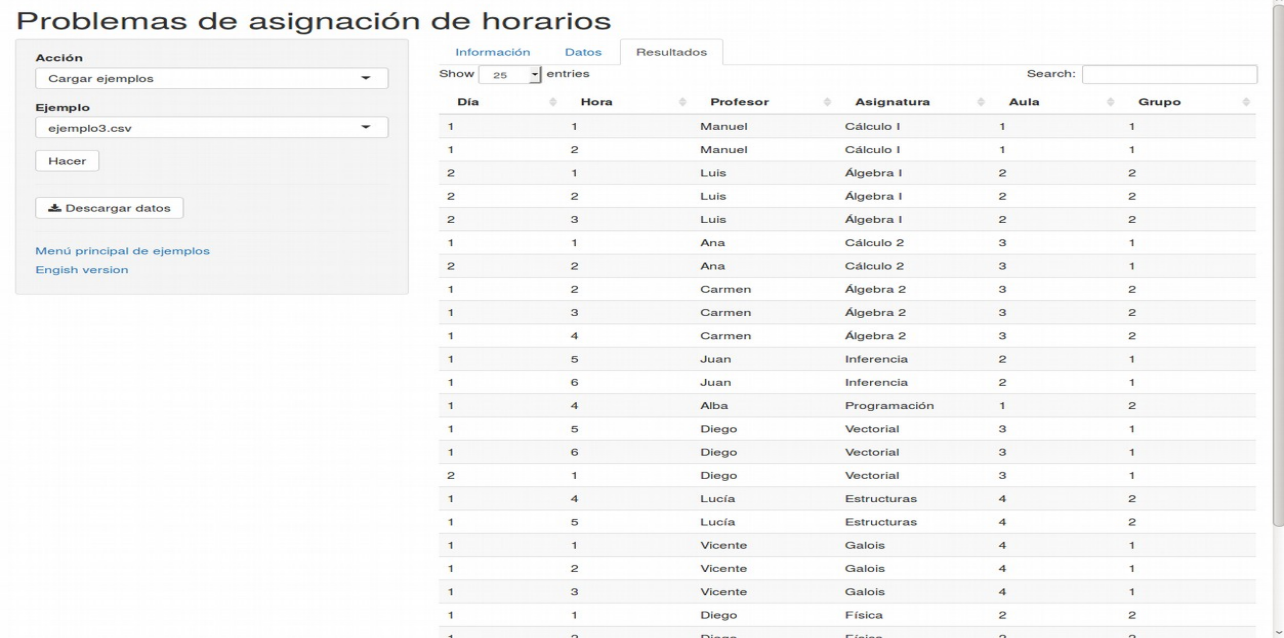